## **Настраиваемая система экспорта данных молекулярной спектроскопии в XML.**

## **Козодоев А.В.**

**Институт оптики атмосферы СО РАН, Томск**

DICR2010

## **Распределенная ИВС по молекулярной спектроскопии**

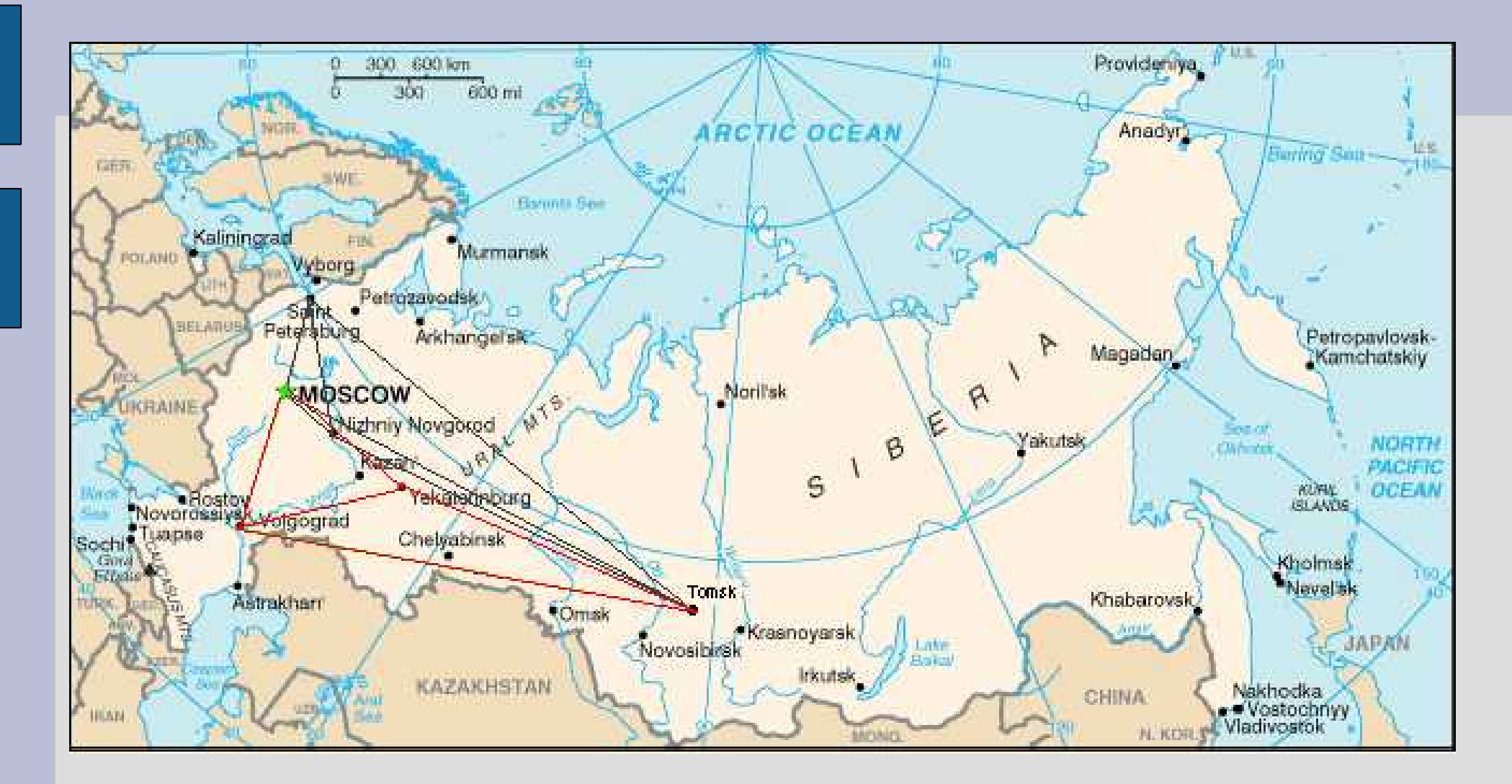

#### **Распределенная ИВС по атмосферной радиации**

## **Общая физическая идея**

Физической идеей для систематизации данных в молекулярной спектроскопии является разделение множества физических понятий на четыре части, связанные с основными задачами предметной области.

•Первая часть содержит идентифицированные уровни энергии молекул.

•Вторая часть содержит допустимые переходы, их квантовые числа и коэффициенты Эйнштейна. (Данные этих частей связаны с изолированной молекулой и не зависят от термодинамических параметров. )

•Третья часть характеризует молекулярный газ параметры которого зависят от термодинамических характеристик и содержит физические величины, описывающие взаимодействие между молекулами, обусловленные столкновениями.

•Четвёртая часть включает в себя результаты измерений и вычислений спектральных функций.

## **Отображение данных**

#### 2009\_RoGoBaBe\_H2O-air

L.S. Rothman, I.E. Gordon, A. Barbe, D.Chris Benner, P.F. Bernath, M. Birk, V. Boudon, L.R. Brown, A. Campargue, J.-P. Champion, K. Chance, L.H. Coudert, V. Dana, V.M. Devi, S. Fally, J.-M. Flaud, R.R. Gamache, A. Goldman, etc, The HITRAN 2008 molecular spectroscopic database. // Journal of Quantitative Spectroscopy and Radiative Transfer, 2009, v. 110, Issue 9, p. 533-572.

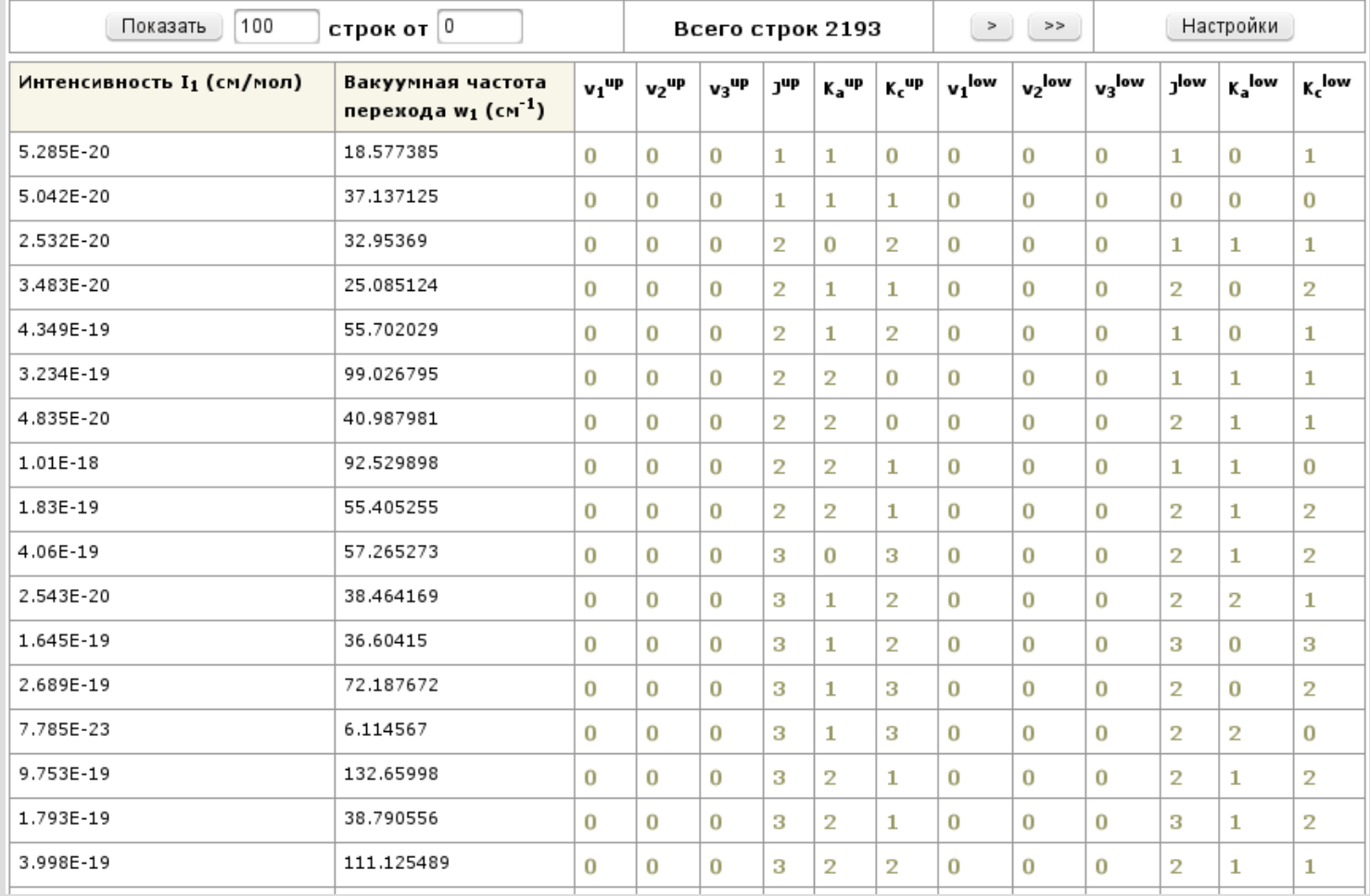

## **Форматы файлов XML**

#### Задачи молекулярной спектроскопии

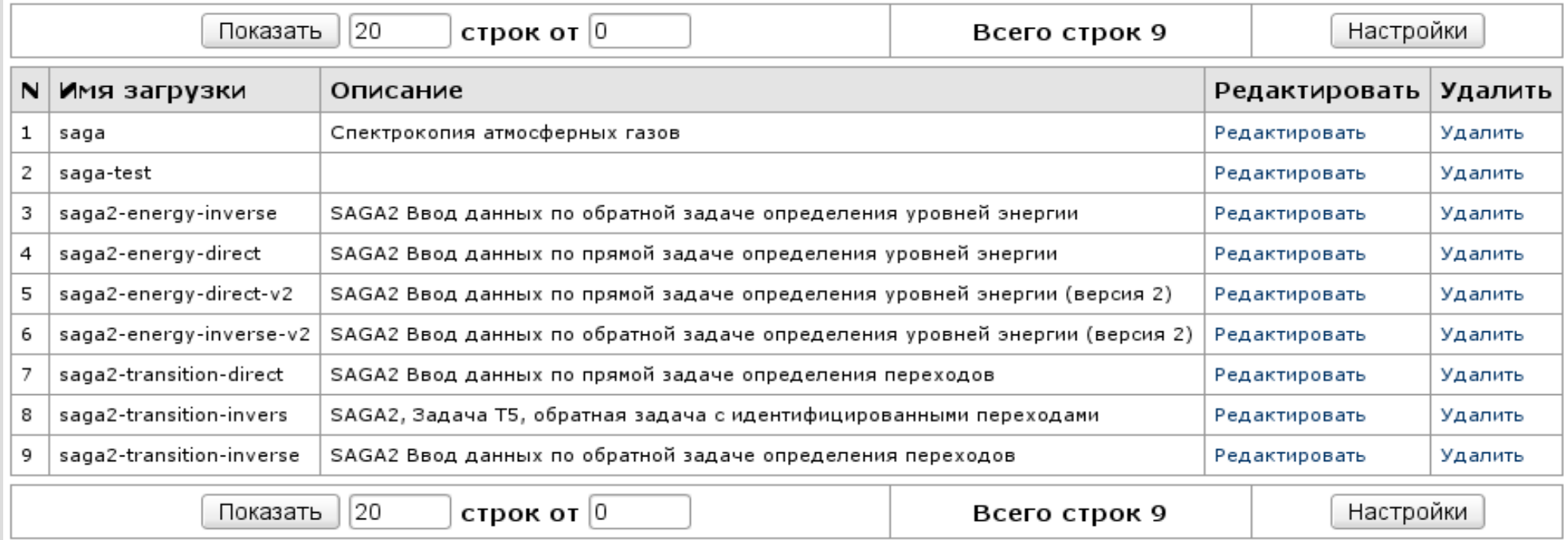

# **Шаблоны XML**

#### К задачам привязываются элементы загрузки соответствующие физическим величинам.

Элементы могут иметь различные параметры в разных задачах загрузки.

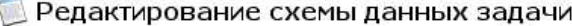

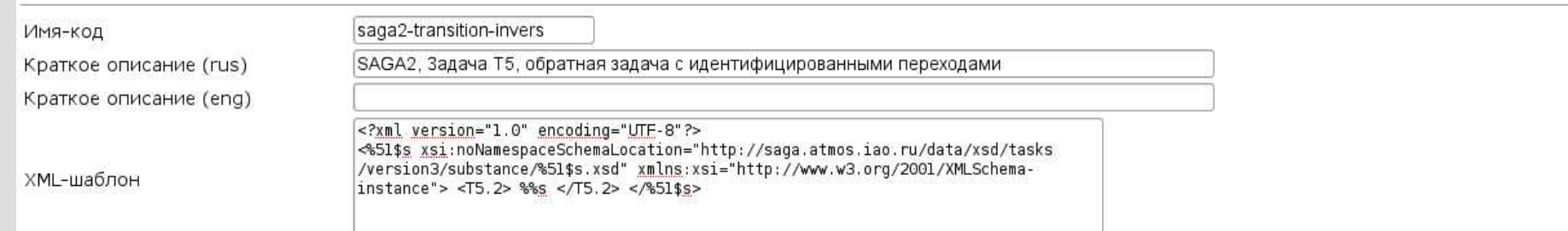

Допустимые сущности для моделируемой задачи

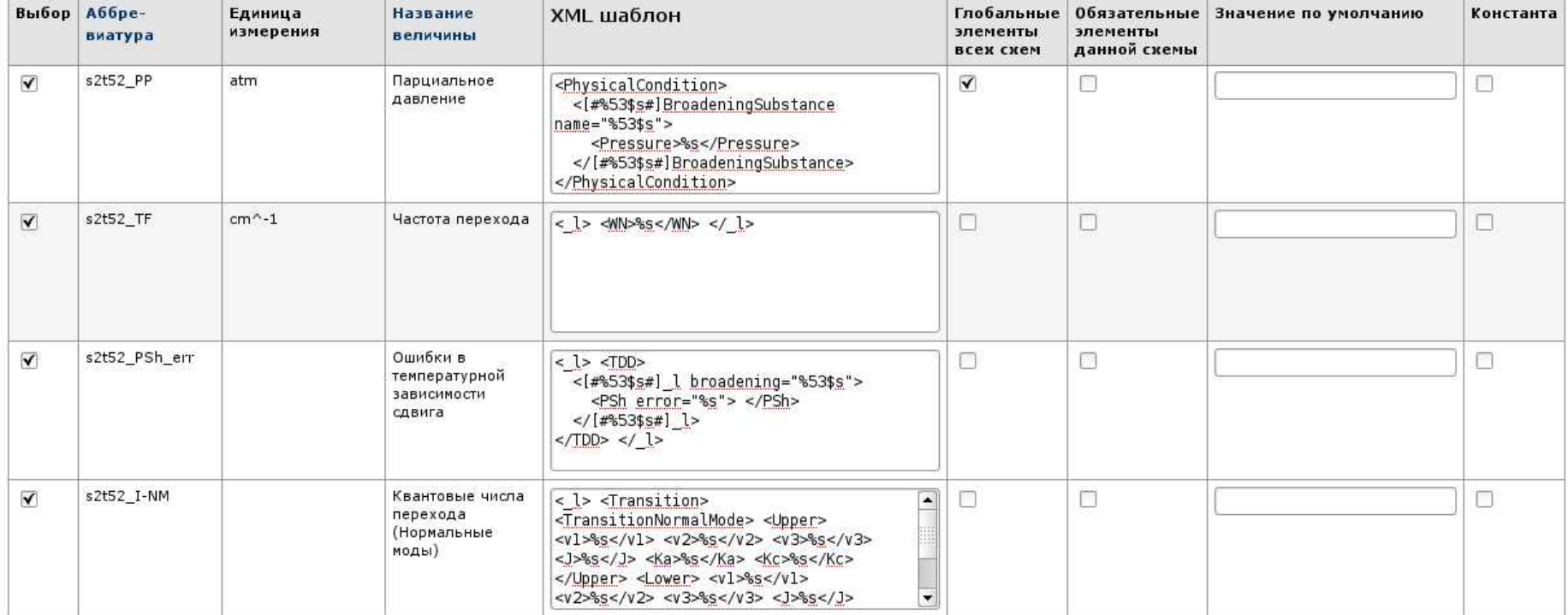

# **Ввод данных: интерфейс** домены элементы XML-шаблоны данные <u>Manuelacky</u> XML-документ генерация XML

# **Формат XML-шаблонов**

### Шаблон основы документа

```
<?xml version="1.0" encoding="UTF-8"?>
<TaskT1T6 xmlns:xsi="http://www.w3.org/2001/XMLSchema-instance" 
xsi:noNamespaceSchemaLocation="http://saga.atmos.iao.ru/data/xsd/TaskT1T6_v3.xsd">
%S</TaskT1T6>
```
#### Шаблон элементов

<Head> <Temperature> <K> <value>%s</value> </K> </Temperature> </Head>

```
<Item> <NormalMode> <%51$s> <Vibrational> 
<Upper> <v1>%1$d</v1> <v2>%2$d</v2> <v3>%3$d</v3> </Upper> 
<Lower> <v1>%4$d</v1> <v2>%5$d</v2> <v3>%6$d</v3> </Lower> 
</Vibrational> <Rotational> 
<Upper> <J>%7$d</J> <Ka>%8$d</Ka> <Kc>%9$d</Kc> </Upper>
<Lower> <J>%10$d</J> <Ka>%11$d</Ka> <Kc>%12$d</Kc> </Lower> 
</Rotational> </%51$s> </NormalMode> </Item>
```
# **Обработка XML-шаблонов**

Данные (одна запись)

K=v1, L=v2, M=v3, N=v4

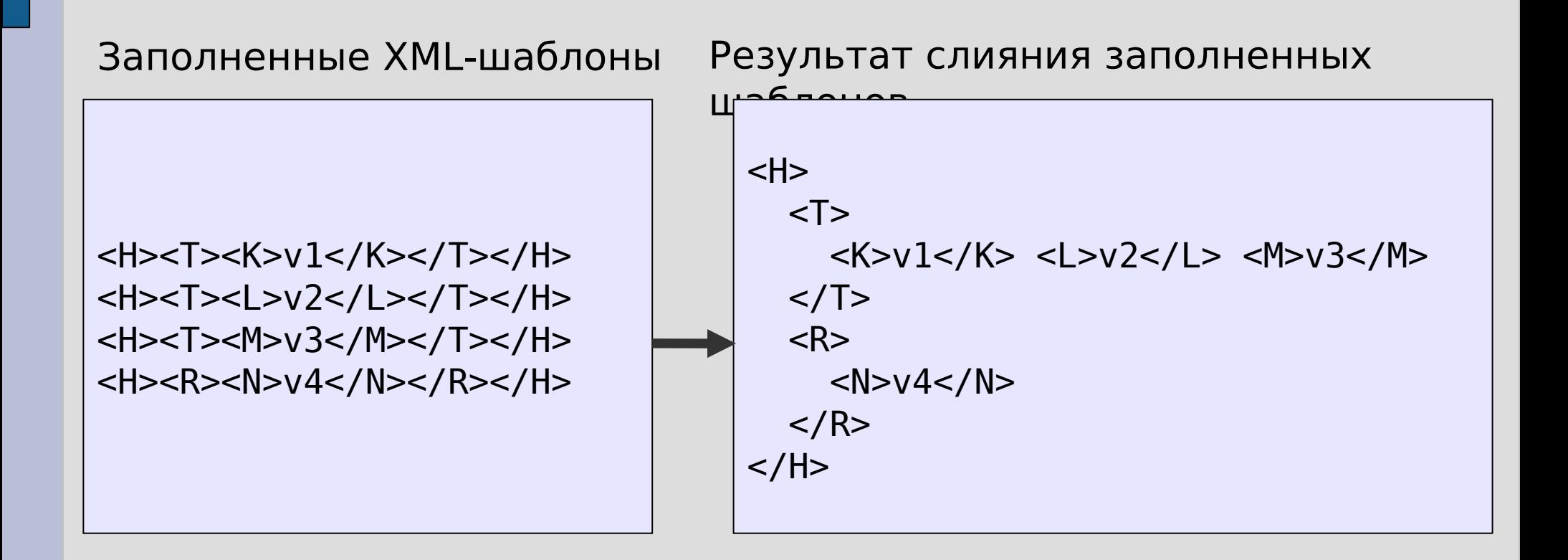

# Обработка XML-шаблонов

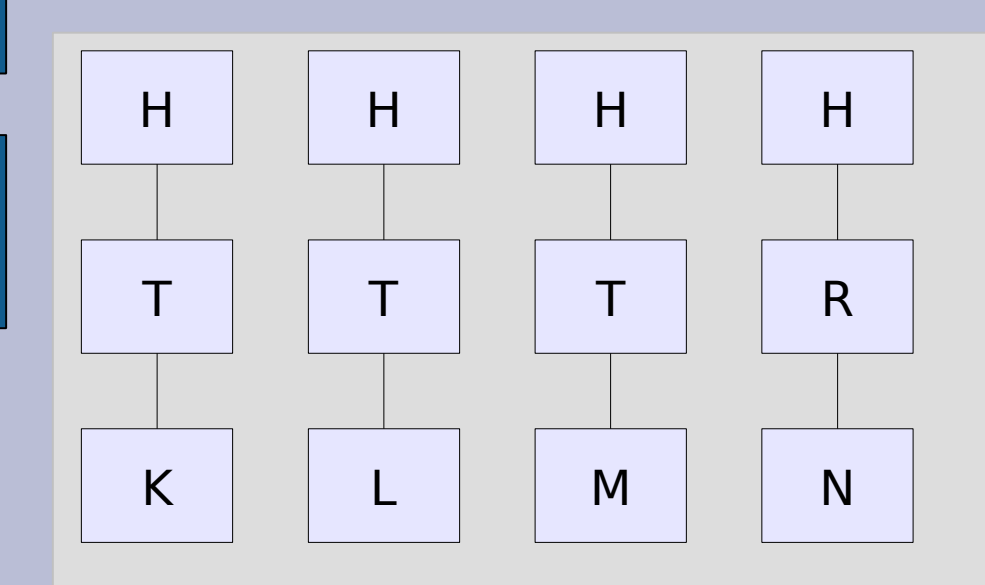

<H><T><K>v1</K></T></H> <H><T><L>v2</L></T></H> <H><T><M>v3</M></T></H> <H><R><N>v4</N></R>></H>

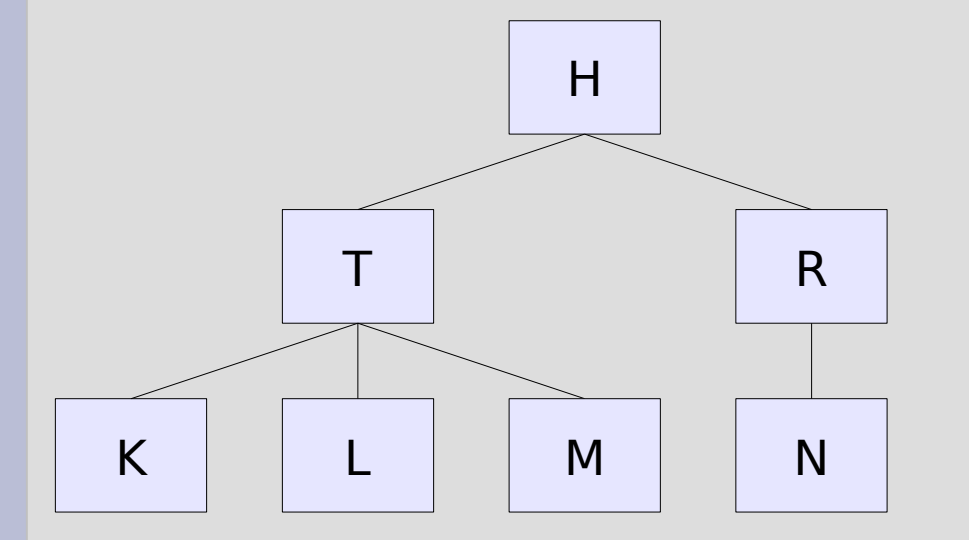

<H> <T> <K>v1</K> <L>v2</L> <M>v3</M> </T> <R> <N>v4</N> </R> </H>

# **Спасибо за внимание**